# TRIPUTER V0.1 User Manual 25.11.2018

# Introduction

TRIPUTER V0.1 is a small computer based on the Cyclone V GX Starter Kit. The main purpose is to test the capabillities of the M32632. The Series 32000 compatible CPU is running at 50 MHz. The FPGA contains all the logic functions and part of the memories. TRIPUTER V0.1 needs 6,803 of the 29,080 ALMs (23.4%) in the FPGA. (ALM = adaptive logic module)

First the FPGA has to be configured. This is done by the software Quartus Web Edition. Preferable is version 13.1 or higher. The configuration needs no project definition. All information is contained in the SOF file or POF file. SOF files configure the SRAM cells in the FPGA directly. This is useful for testing a new hardware. POF is written to a flash device which configures the FPGA at power-up.

TRIPUTER V0.1 uses a terminal for user I/O. The connection is based on USB. My host is a PC running Windows XP. To enable the USB interface on the FPGA board a driver is needed. Maybe modern OS have this capabillity already build in. The driver is for the FT232R chip and can be downloaded from the website of FTDI (www.ftdichip.com).

I use HyperTerminal on my PC. The parameters of the transmission are 57,600 baud, 8 data bits, one stop bit and no parity. The software is easy to use. It has a function for downloading a text file without handshaking. This is used to download a program or data to TRIPUTER V0.1 . Upload is currently not available and must be programmed by the user.

## Hardware

Definitions: 0 : read as "0" x : read value is unknown RAM : Read/Write Memory ROM : Read Only Memory Reg : Register , always 4 Bytes wide All addresses are in hexadecimal notation if not otherwise defined.

Reset behaviour:

After RESET the CPU starts program execution at address 00000000. To make a defined start the ROM is accessed instead of the internal DRAM (iDRAM).

This behaviour is changed to normal mode by an instruction fetch to an address >= 20000000. The JUMP instruction can be used for this:

00000000 MOVD x'20000008,R0 ; first two opcodes in ROM 00000006 JUMP R0

Coding the target address as a displacement is not possible.

The RESET button is KEY4 = CPU RESET.

TRIPUTER V0.1 User Manual , page 2 of 6

### Memory Map:

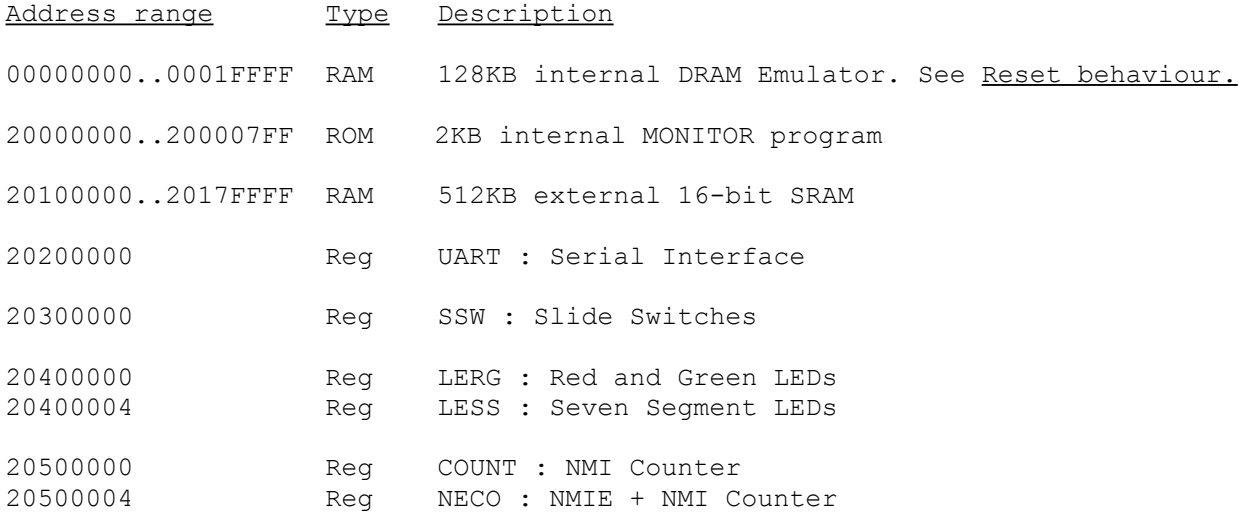

### **Register UART**

Address : x'2020\_0000

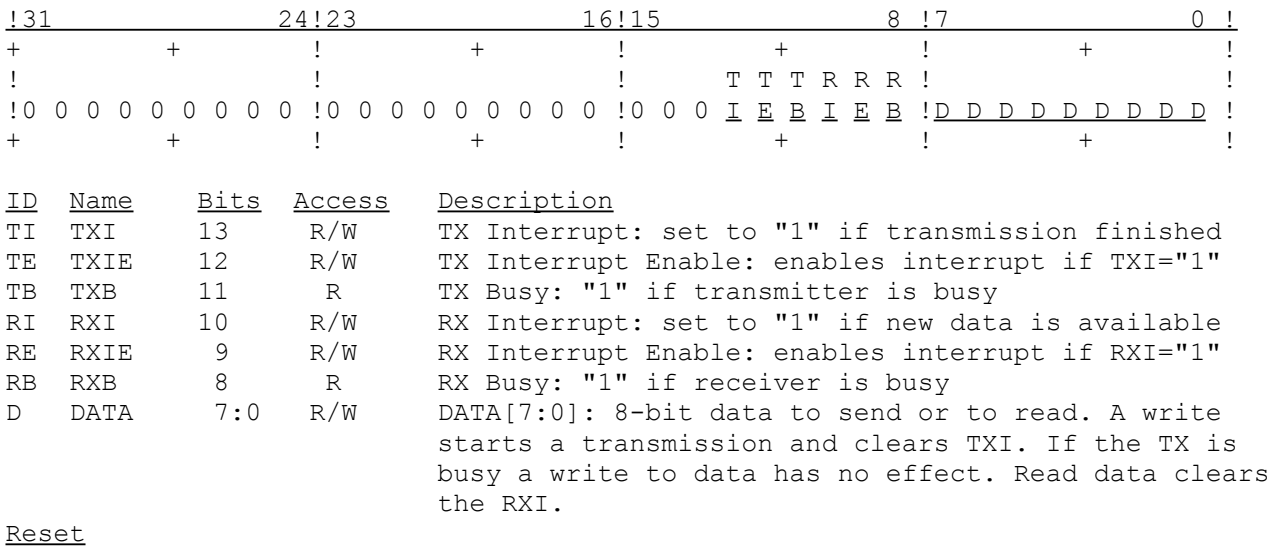

 $T X I = T X I E = T X B = R X I = R X I E = R X B = 0$ 

Remark Both interrupts use the same interrupt input of the CPU. If both interrupts are enabled the software must find the active source. Maybe both are active at the same time.

No options are available. The baudrate is fixed at 57,600 baud. The transmission format is fixed to 8-N-1. The BREAK condition is neither detected nor generated. Address : x'2030\_0000

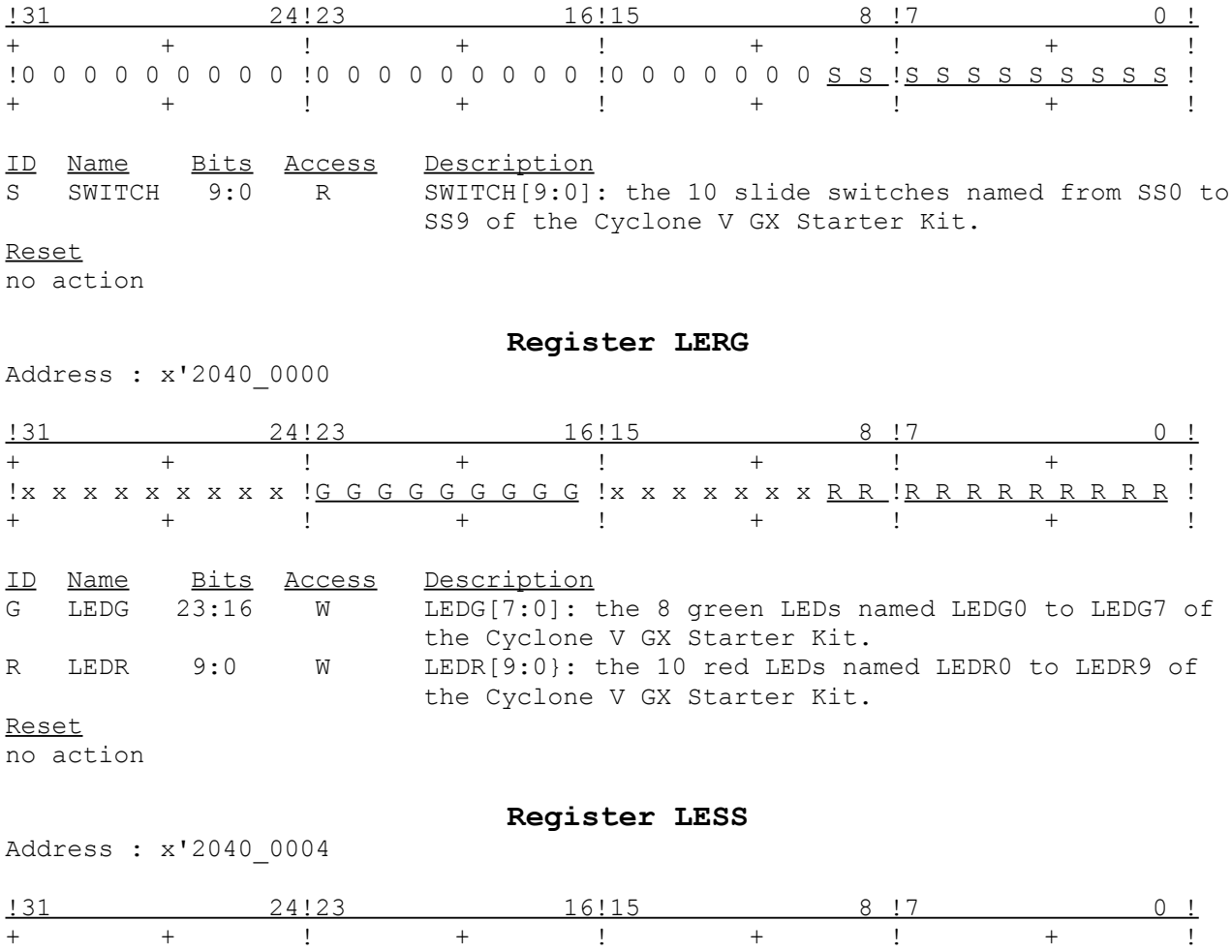

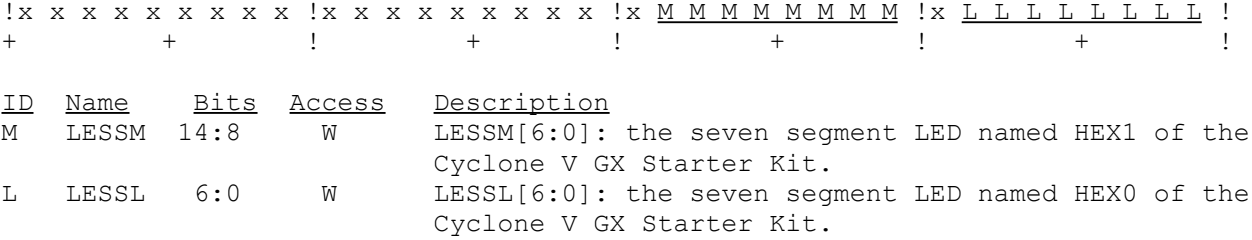

Reset

no action

Remark

The segment 0 is LESSx[0] at the top clockwise up to segment 6 which is LESSx[6]. DP is not available.

TRIPUTER V0.1 User Manual , page 4 of 6

**Register COUNT**

Address : x'2050\_0000

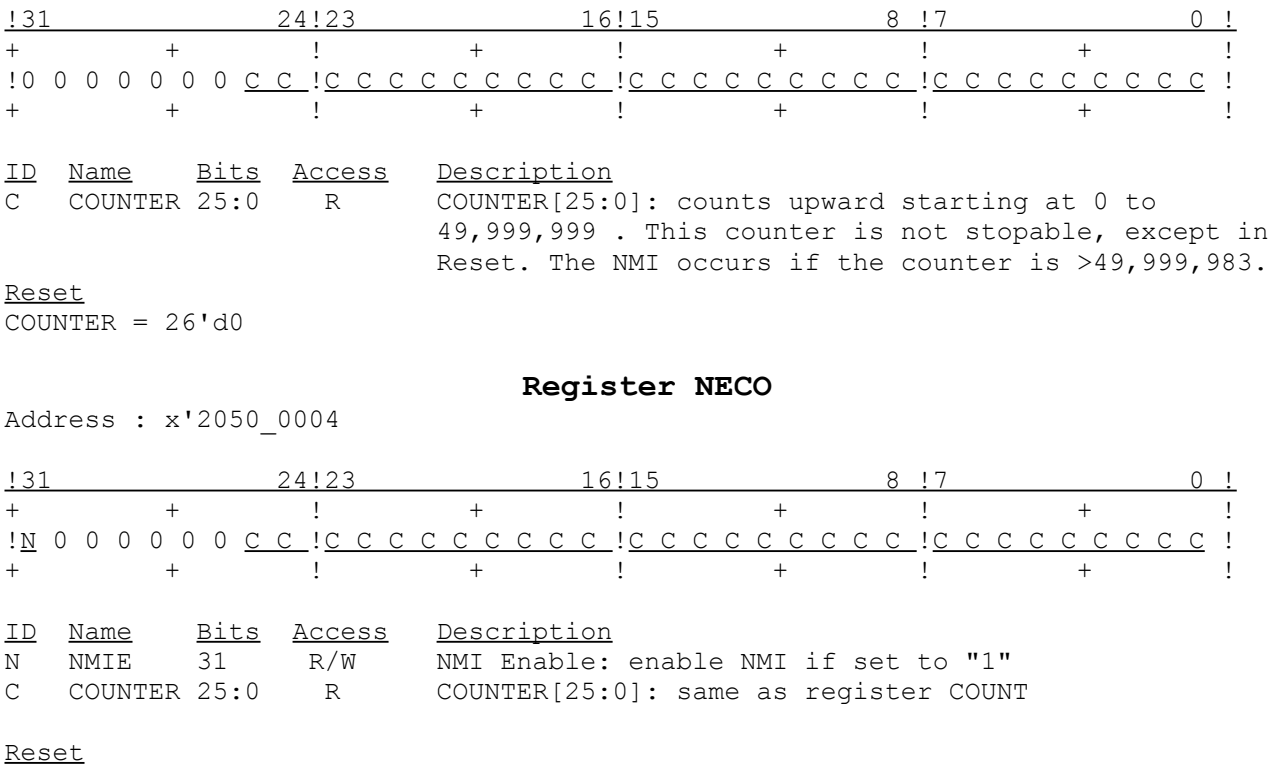

NMIE = 0 , COUNTER same as in COUNT

# Software

TRIPUTER V0.1 has a simple monitor program called MONITOR. It provides five commands: LOAD, RUN, DUMP, + and - . Only the first letter of LOAD, RUN and DUMP is necessary. Commands and addresse are not case sensitive. Addresses are entered as hexadecimal numbers.

MONITOR displays a second clock on the seven segment LEDs. If a character is received by the UART the value is shown on the red LEDs and the index in the buffer on the green LEDs. Heavy flashing occurs during a download.

The content of the ROM can be replaced by any other software on request.

Register Definitions:

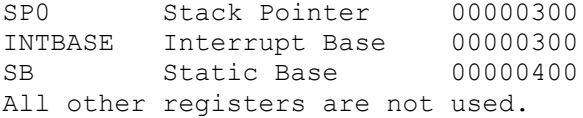

Commands <CR> Description

Memory Map: MONITOR uses iDRAM for its own data.

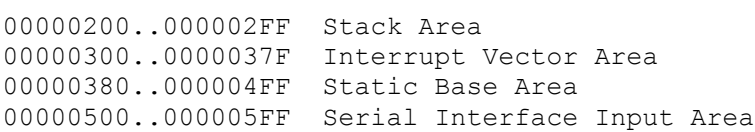

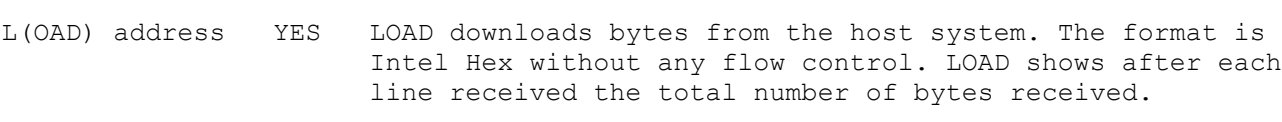

- R(UN) address YES RUN executes a program. It uses the instruction "BSR addr" to start the program. The instruction "RET 0" is used at the end of the program to return to MONITOR.
- D(UMP) address YES DUMP displays 16 lines of 16 bytes each. Each line shows the address, the bytes in hexadecimal form and a alphanumerical interpretation.
- + NO performs a DUMP with the last DUMP address + 256.
- NO performs a DUMP with the last DUMP address 256.

Remark First and last line of a file in Intel Hex format:

:080000000102030405060708D4 :00000001FF